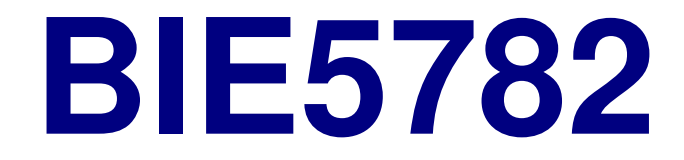

### Unidade 7

# NOÇÕES DE PROGRAMAÇÃO

# functionProgramação

**function() conjunto de comandos concatenados, desempenhando um fim!**

**TAREFA! LINHA DE MONTAGEM conduzida por um algorítmo!**

TODO USUÁRIO É UM PROGRAMADOR!!!

# Algorítmo

**"..é uma sequência não ambígua de instruções que é executada até que determinada condição se verifique. Mais especificamente, em matemática, constitui o conjunto de processos (e símbolos que os representam) para efetuar um cálculo."**

# Algorítmo

# **SEQUÊNCIA DE INSTRUÇÕES PARA REALIZAR UMA TAREFA**

**METÁFORA DO COZINHEIRO Como fazer um Petit Gâteau? objetos (ovo, manteiga, farinha, chocolate, panelas, forno)-** "Windoad" mia maninilam od o  **"Funções" que manipulam os objetos -tarefas sequenciais**

**RECEITA** ≈ **ALGORÍTMO DA COZINHA**

# FUNÇÕES

- **OBJETO DA CLASSE 'FUNCTION'**
- **NOME (não trivial)**
- **1. tarefa realizada: summary()**
- **2. revela objetivo: plot()**
- **3. acrônimo: lm(); dp()**
- **4. memorável sunflowerplot()**
- **5. não usual!: caso do pi**

# FUNÇÕES

#### **ARGUMENTOS**

 **objetos e parâmetros necessários para executar a tarefa de uma função (cuidado com o padrão!)**

**sum(x, na.rm = FALSE)**

**read.table(file, header = FALSE, sep = "", quote = "\"'", dec = ".", row.names, col.names, as.is = !stringsAsFactors, na.strings = "NA",**  $colClasses = NA$ ,  $nrows = -1$ ,  $skip = 0$ , **check.names = TRUE, fill = !blank.lines.skip, strip.white = FALSE, blank.lines.skip = TRUE, comment.char = "#", allowEscapes = FALSE, flush = FALSE, stringsAsFactors =default .stringsAsFactors(),encoding = "unknown")**

## **function()Estrutura Básica**

**minha.funcao <- function( argumento1, argumento2,. . .) { comando 1 comando 2 comando 3 . . . return()}**

### **eda.shapeEstrutura Básica**

```
eda.shape <- function(x)
  {
par(mfrow = c(2,2))hist(x)
boxplot(x)
iqd <- summary(x)[5] - summary(x)[2]
  plot(density(x,width=2*iqd),xlab="x",ylab="",type="l")qqnorm(x)
qqline(x)
par(mfrow=c(1,1))}
```
### Senta que la vem história!

**Modificando a função EDA.SHAPE**

### **function ()Funções Simples**

```
media <-function(x){
soma=sum(x)
nobs=length(x)
media=soma/nobsreturn(media)}
```
## **If(){}; else{}Funções Simples**

```
If(condição){
comandos se condição = TRUE}
else{
comandos se condição = FALSE}
```

```
for(){} Funções com ciclos dados = matrix (spp , parcelas) n.spp<-function(dados){
nplot=dim(dados)[2]
resultados=rep(0,nplot)
names(resultados)<-paste("n.spp",c(1:nplot))dados [dados>0]=1

for(i in 1:(dim(dados)[2])){
cont.sp=sum(dados[,i])
resultados[i]=cont.sp}
return(resultados)}
```
### **debug() ; undebug ()Programando**

**Função (desespero total!!!!) Caso tenha conseguido "source" da função e não consegue entender o erro ao aplicar a função...use: debug(função) -roda a função para cada comando e pode mostrar as variáveis -problema: toda vez que chamar a função ela estará em debug...**

**-para sair deve dar "Q" e depois:**

**undebug(função)**

# **Editando Código**

**A edição de programa pode ser feito por qq. editor de texto.**

**NOTEPADWinEdt (pacote no CRAN)**

**Salvar em formato compativel ASCII(American Standard Code for Information Interchange)**

**Para rodar no R deve antes ser carregado pelo source()**

**source("C:\\Users\\Alexandre\\r\\aula\\2008\\aulaProgramar\\eda.shape.R")**